## **ADENDA A LA GUÍA DOCENTE 2020/21-** *ADDENDUM TO THE* **2020/21** *COURSE DESCRIPTION* **MEDIDAS ESPECIALES PARA EL ESCENARIO DE NUEVA EMERGENCIA SANITARIA/** *SPECIAL MEASURES FOR A NEW HEALTH EMERGENCY SCENARIO*

**Asignatura/Course: 2020/2021 Cuatrimestre/Term: 2º**

**Código/Code: 18124**

**Titulación/Degree: Máster Universitario en Internet de las Cosas: Tecnologías Aplicadas**

**Coordinador/a Coordinator: Abdulla Al-Kaff**

**Fecha de Actualización/ Update: 26/06/2020**

**En caso de que vaya a duplicar esta adenda para otros estudios, no es necesario cumplimentar la titulación o el código y cuatrimestre, si difieren en cada estudio/ In case you are going to duplicate this addendum for other studies, it is not necessary to complete the degree or the code and term if they differ in each study**

**TODA LA DOCENCIA SE IMPARTE EN LA MODALIDAD ONLINE SINCRONA E INTERACTIVA A TRAVÉS DE BLACKBOARD COLLABORATE/** TEACHING IS FULL TAUGHT IN THE SYNCHRONOUS AND INTERACTIVE ONLINE MODALITY THROUGH BLACKBOARD COLLABORATE

## **DESCRIPCIÓN DE LAS MEDIDAS DE ADAPTACIÓN /** *DESCRIPTION OF ADAPTATION MEASURES*

**En caso de que no se necesiten medidas especiales, deberá indicarse expresamente en esta adenda y subirla al apartado correspondiente. Ejemplo: "NO HAY MEDIDAS ESPECIALES DIFERENTES DE LAS CONTEMPLADAS EN LA FICHA REINA DE ESTA ASIGNATURA"/** If no special measures are required, this should be expressly indicated in this addendum and uploaded to the corresponding section. Example: "THERE ARE NO SPECIAL MEASURES DIFFERENT FROM THOSE CONTEMPLATED IN THE REGULAR REINA PROGRAM"

**En este apartado deben anticiparse las medidas de adaptación que se pondrían en práctica en un eventual escenario de nueva emergencia sanitaria, en lo que difieran de lo previsto en la ficha REINA para el modelo docente regular de este curso.** In this section, you will include the adaptation measures required by a scenario of a new health emergency, if they differ from the regular teaching model of this course.

**-----**

**Se detallarán todos los aspectos que se modifiquen en esta situación. En particular, las actividades docentes y metodologías empleadas (grabaciones de clases, mayor utilización de foros, chats, realización de tutorías, exposiciones en aulas virtuales, realización de trabajos, etc.), así como lo relacionado con el proceso de evaluación (cambio en el tipo de evaluación final empleado, en su caso entrega de trabajo, examen tipo test, prueba oral, etc.)** All the aspects that are modified in this situation will be detailed. In particular, teaching activities and methodologies used (class recordings, greater use of forums, chats, tutoring, exhibitions in virtual classrooms, work, and like) as well as related to the evaluation process (change in the type of final evaluation used, if applicable, essays, test-type exam, oral test, etc.)

- No hay eliminación en el contenido de la parte teórica en la asignatura, y todas las clases se realizan normalmente en sesiones online con Blackboard. Además, se añaden enlaces del curso del MIT como material complementario, que explica los mismos conceptos de las redes Neuronales dadas en esta asignatura.
- Las sesiones de prácticas tampoco tienen cambios en los contenidos, y los alumnos utilizan las herramientas mencionadas anteriormente en sus ordenadores y asisten a la clase online con normalidad.
- Además, se envían más ejercicios a los alumnos para realizar más trabajos prácticos.

Las herramientas utilizadas para la adaptación del curso se dividen en:

- Enseñanza y tutoriales:
	- o Blackboard Collaborate
	- o Google Meet
- Clases prácticas:
	- o Si el alumno tiene ordenador con GPU, las herramientas utilizadas son: Anaconda en entorno virtual, Spyder, y Jupyter Notebook.
	- o Si el alumno tiene un ordenador sin GPU se recomienda Google Colab.
- Las clases (teóricas y prácticas) se realizan con Blackboard en sesiones síncronas, luego el material de la clase se suba en Aula Global.

• Además, se ha añadido como material complementario enlaces a un curso del MIT que encaja perfectamente con los temas teóricos de Redes de Neuronas.

Para los ejercicios, con las herramientas mencionadas anteriormente, los alumnos pueden crear aplicaciones para resolver diferentes problemas mandados por el profesor y relacionados con la asignatura, luego utilizan Aula Global para subir sus códigos para la calificación.

La adaptación de las actividades cambió el proceso de evaluación de la asignatura se realiza mediante la suspensión del examen final y sustituir todos los exámenes por entrega de trabajos y proyecto final. Esto se detalla de la siguiente manera:

- Ejercicios (Entrega de trabajos): 40%
- Trabajo final (Presentación-Memoria): 60%

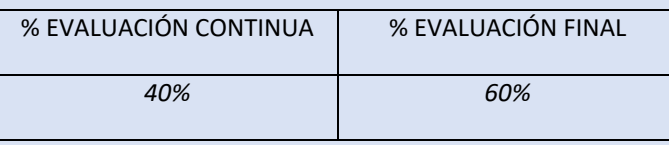